# In-Situ De-embedding (ISD)

Ching-Chao Huang

huang@ataitec.com

April 6, 2022

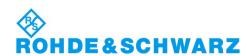

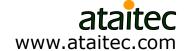

### Fixture removal has come a long way

**TRL** 

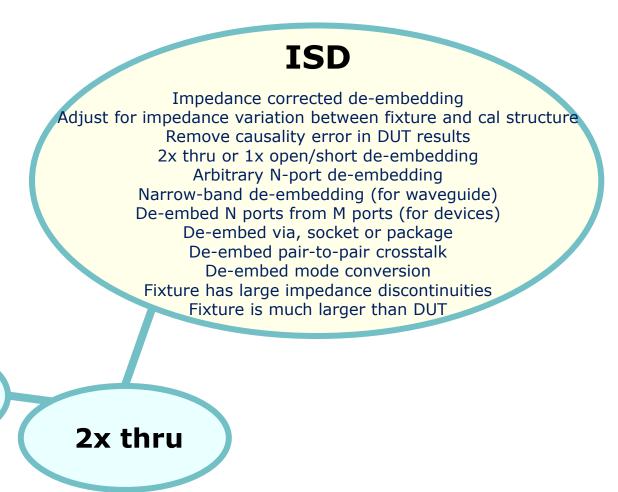

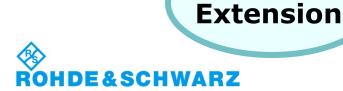

**Port** 

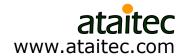

#### **Outline**

- What is causality
- What is In-Situ De-embedding (ISD)
- Comparison of ISD results with simulation and other tools
- How non-causal de-embedding affects connector compliance testing
- How to extract accurate PCB trace attenuation that is free of spikes and glitches
- How to extract a PCB's material property (DK, DF, roughness) by matching all IL, RL, NEXT, FEXT and TDR/TDT of de-embedded PCB traces
- New "Smoothing" feature for better accuracy to higher frequencies
- Automated PCIe 5.0 and ccICN compliance testing

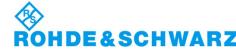

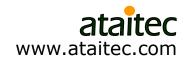

### **VNA** and **S** parameter

- Vector network analyzer (VNA) is an equipment that launches a sinusoidal waveform into a structure, varies the period (or frequency) of waveform, and lets us observe the transmitted and reflected wave as "frequency-domain response".
- Such frequency-domain response, when normalized to the incident wave, is called scattering parameter (or, S parameter).

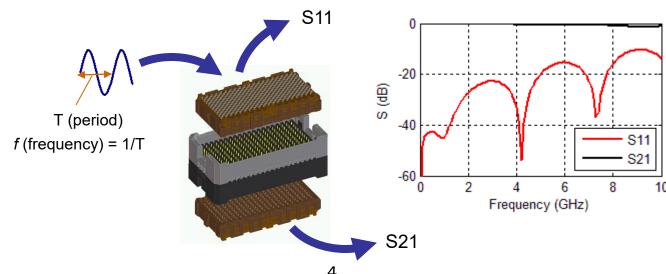

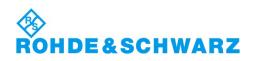

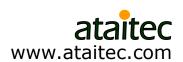

### What is S parameter

For an n-port (or I/O) device, S parameter is an n x n matrix:

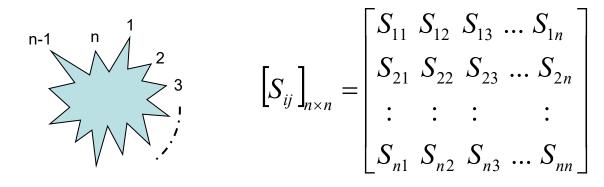

- Sij is called the S parameter from Port j to Port i.
- Sij has a unique property that its magnitude is less than or equal to 1 (or, 0 dB) for a passive device.

$$\left|S_{ij}\right| \le 1$$
  
 $S_{ij}(dB) = 20 \times \log_{10}\left|S_{ij}\right| \le 0 \ dB$ 

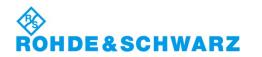

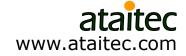

### What is a Touchstone (.sNp) file

 S parameter at each frequency is expressed in Touchstone file format.

```
in GHz
                in dB and
                              Reference
                phase angle
      S param
                              impedance
    Total number of ports = 4
  ! Total number of frequency points = 800
                   48.77486 -41.40676 79.91354
                                                 -0.08648679
                                                            -6.544144
                                       51.52433
                                         -105.644
                                                    -36.0317
                                                              49.60022
                                          -6.542909
                                      74.15976
                                       50.92389
                                                           -112.0764
                   74.16304
                            -32.12694
                                                 -43.90926
         -0.1242117 -12.82302 -43.89 -112.0248
                                                 -32.10987
                                                           50.3115 -35.56998
         -43.88424 -112.0517 -0.1381616 -12.80199 -35.56758
                                                             74.06782
         -29.88861 42.02766 -32.19713
  0.075
                                                -0.1589249
                                       68.06704
                                                            -19.05252
                   68.0941 -29.7086 45.41557
                                              -40.63857 -118.837
                             -40.63557 -118.8543
                                                  -29.89064 47.63852
                             -0.1737256 -19.02956
                                                   -32.16865
         -40.65711
                                                             67.93389
                                                                       -29.65444
```

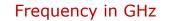

S11, S12, ..., S44 in dB and phase angle

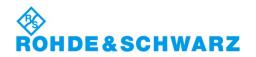

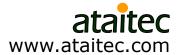

### What is causality

cau·sal·i·ty

/kôˈzalədē/

#### noun

- 1. the relationship between cause and effect.
- 2. the principle that everything has a cause.

In other words:

Can not get something from nothing.

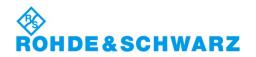

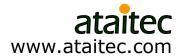

### How to identify non-causal S parameter

Convert S parameter into TDR/TDT.

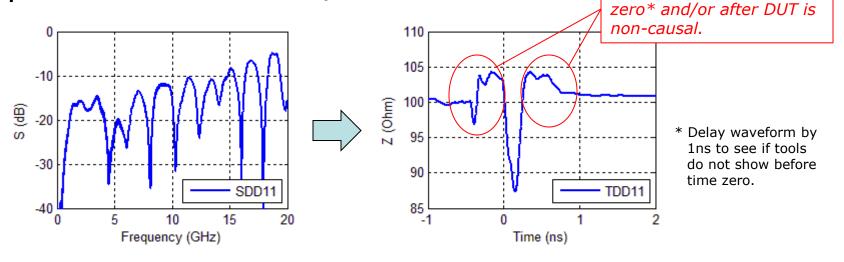

Check phase angle.

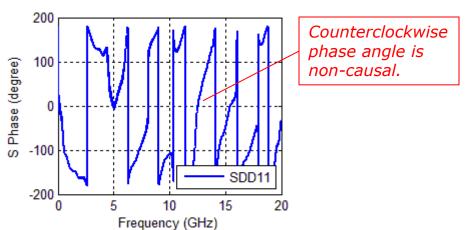

Response before time

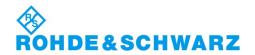

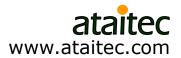

### Why does S parameter violate causality

- Measurement error (de-embedding), simulation error (material property) and finite bandwidth of S parameter all contribute to noncausality.
- Kramers-Kronig relations require that the real and imaginary parts of an analytic function be related to each other through Hilbert transform:

$$\Psi(\omega) = \Psi_{R}(\omega) + j\Psi_{I}(\omega)$$

$$\Psi_{R}(\omega) = \frac{1}{\pi} P \int_{-\infty}^{\infty} \frac{\Psi_{I}(\omega')}{\omega' - \omega} d\omega'$$

$$\Psi_{I}(\omega) = -\frac{1}{\pi} P \int_{-\infty}^{\infty} \frac{\Psi_{R}(\omega')}{\omega' - \omega} d\omega'$$

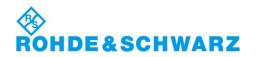

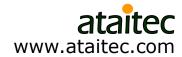

9

### What is de-embedding

 To remove the effect of fixture (SMA connector + lead-in/out) and extract the S parameter of DUT (device under test).

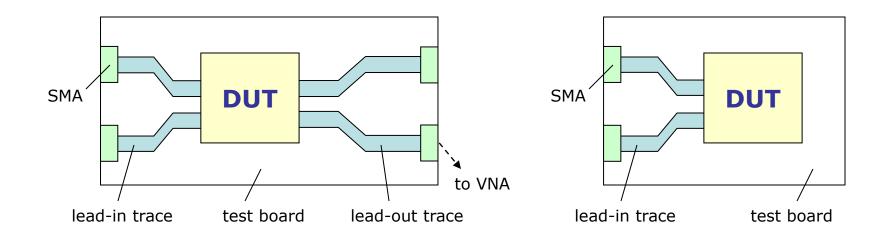

- The lead-ins and lead-outs don't need to look the same.
- There may even be no lead-outs (e.g., package).

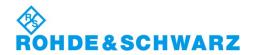

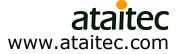

#### Why do most de-embedding tools give causality error

 Most tools use test coupons directly for de-embedding, so difference between actual fixture and test coupons gets piled up into DUT results.

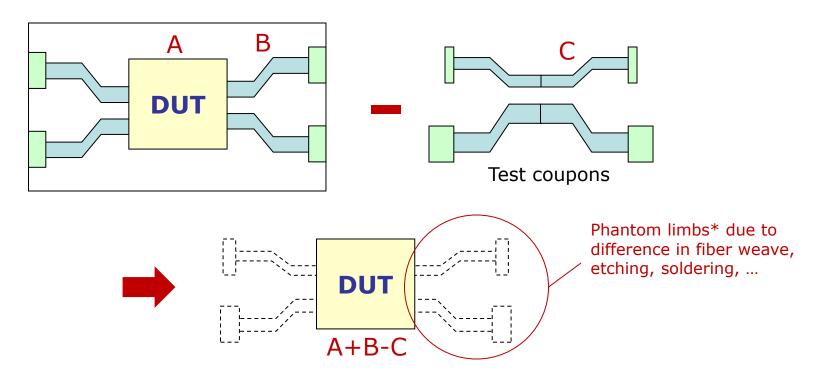

<sup>\*</sup> http://www.edn.com/electronics-blogs/test-voices/4438677/Software-tool-fixes-some-causality-violations by Eric Bogatin

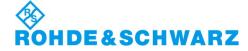

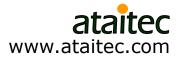

### What is In-Situ De-embedding (ISD)

#### Introduced to address impedance variation

- ISD uses test coupon ("2x thru" or "1x open / 1x short") as reference and deembeds fixture's actual impedance through numerical optimization.
- Other tools use test coupon directly for de-embedding and give causality error when test coupon and actual fixture have different impedance.
- ISD addresses impedance variation between test coupon and actual fixture through software, instead of hardware, improving de-embedding accuracy and reducing hardware cost.

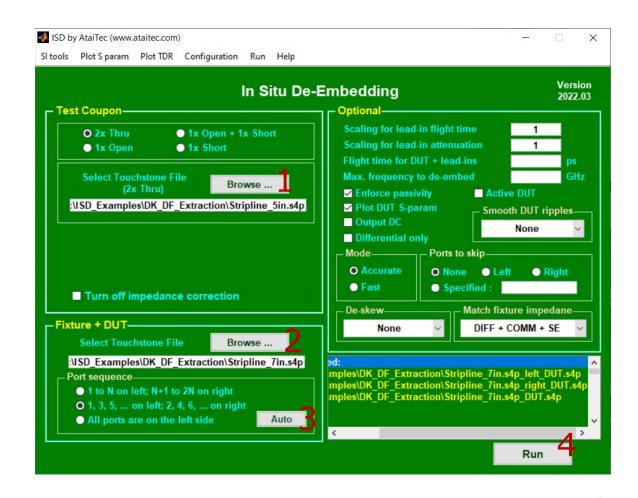

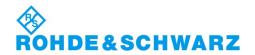

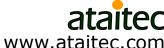

#### ISD is integrated into R&S ZNA, ZNB

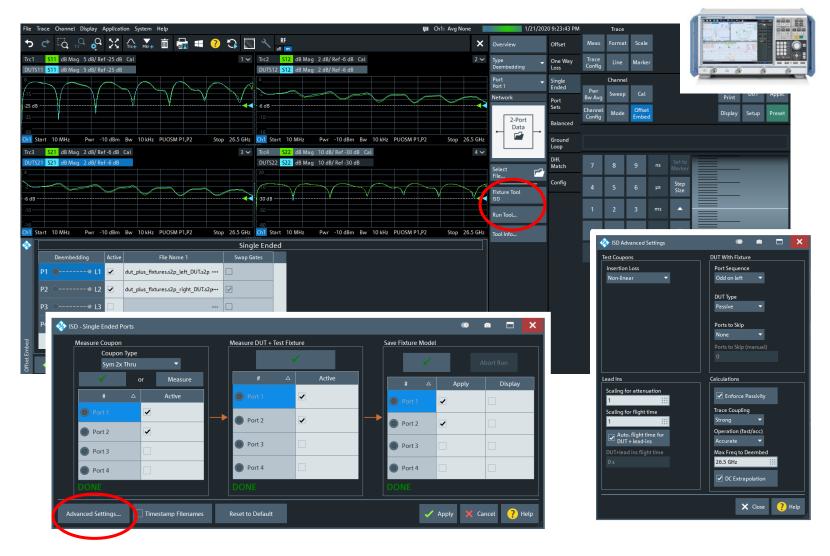

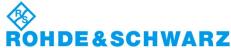

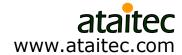

#### What is "2x thru"

"2x thru" is 2x lead-ins or lead-outs.

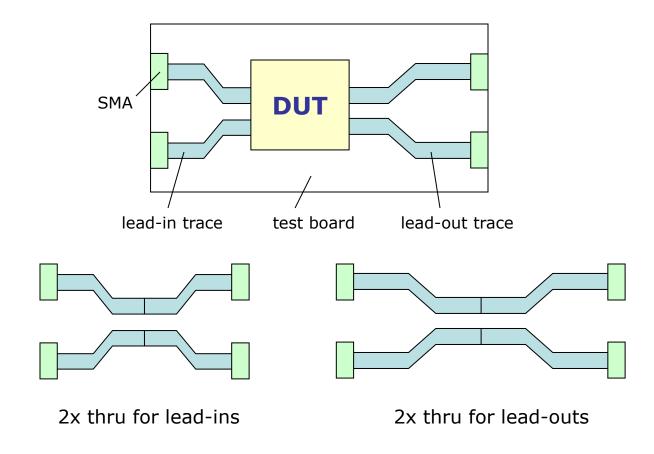

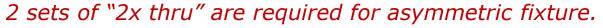

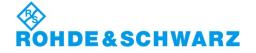

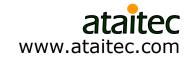

### What is "1x open / 1x short"

"1x open / 1x short" is useful when "2x thru" is not possible (e.g., connector vias, socket, package, ...).

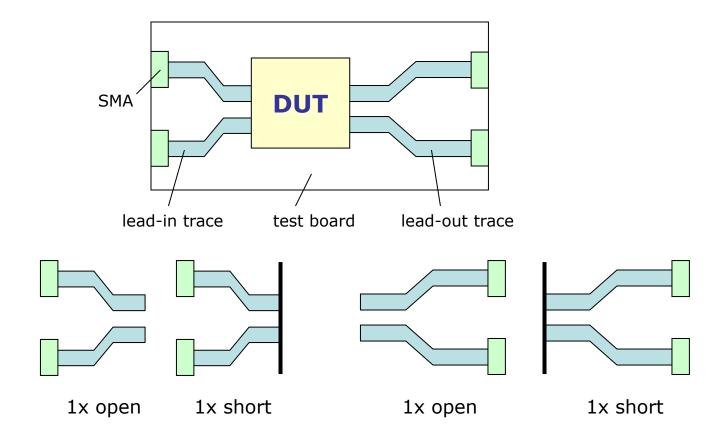

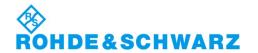

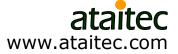

### What is "1x open + 1x short"

"1x open + 1x short" can be equated to effective\* 2x thru.

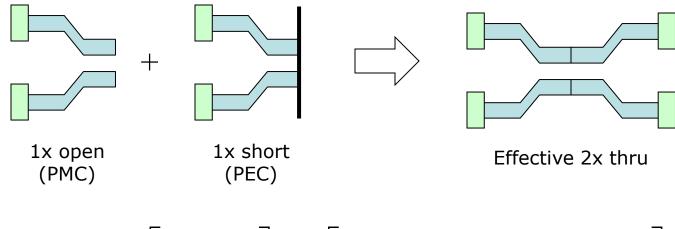

$$\left[ S \right]^{2x} = \begin{bmatrix} S_{11}^{2x} & S_{12}^{2x} \\ S_{12}^{2x} & S_{11}^{2x} \end{bmatrix} = \frac{1}{2} \begin{bmatrix} S_{11}^{\text{open}} + S_{11}^{\text{short}} & S_{11}^{\text{open}} - S_{11}^{\text{short}} \\ S_{11}^{\text{open}} - S_{11}^{\text{short}} & S_{11}^{\text{open}} + S_{11}^{\text{short}} \end{bmatrix}$$

<sup>\*</sup> C.C. Huang, "Fixture de-embedding using calibration structures with open and short terminations," US patent no. 10761175B2, Sep. 1, 2020.

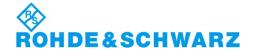

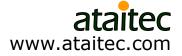

### **ISD** advantages

|              | ISD                                                                                                    | Others                                                                                                    |
|--------------|----------------------------------------------------------------------------------------------------|----------------------------------------------------------------------------------------------------|
| Accuracy     | Accurate and causal DUT results. Easier to correlate with simulation, improving design and time to market.        | Artificial ripples in S-param; non-physical TDR/TDT before and after DUT.  Difficult to correlate with simulation, resulting in long design cycle. |
| Cost saving  | Saves hardware cost because inexpensive test fixtures with large impedance variation can be used.                 | Requires expensive test fixtures to tighten impedance variation.                                                                                   |
|              | Precise qualification in meeting compliance spec. Avoid components from being thrown away by mistake.             | Good components may fail compliance spec because of de-embedding error and get thrown away by mistake.                                             |
| Technology   | Uses impedance corrected 2x thru or 1x open/short to de-embed actual fixture impedance                            | Uses 2x thru or 1x open/short to directly de-embed fixture, resulting in causality error.                                                          |
| Capabilities | Able to de-embed arbitrary number of ports.                                                                       | No                                                                                                    |
|              | Able to de-embed n ports from m-port structures (n<=m and n, m are arbitrary). Essential for RF and MEMS devices. | No                                                                                                    |
|              | Able to de-embed mode conversion                                                                                  | No                                                                                                    |
|              | Able to use single line to de-embed crosstalk                                                                     | No                                                                                                    |
|              | Able to de-embed longer or shorter than existing test coupons                                                     | No                                                                                                    |
|              | Automatic de-skew                                                                                                 | No                                                                                                    |
|              | Creates effective 2x thru from 1x open + 1x short                                                                 | No                                                                                                    |
|              | Extracts small DUT from a large board                                                                             | Error is extremely large if DUT is much smaller than test fixture.                                                                                 |
|              | De-embeds asymmetric structures                                                                                   | Claims to be able to de-embed asymmetric structures but assumes IL to be identical on both left and right sides of test fixture.                   |

<sup>\*</sup> See <a href="https://ataitec.com/docs/ISD\_advantages.pdf">https://ataitec.com/docs/ISD\_advantages.pdf</a> for a complete list.

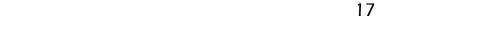

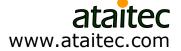

### Why ISD is more accurate and saves \$\$\$

#### TRL calibration board

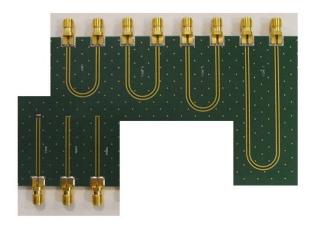

- More board space Multiple test coupons are required.
- Test coupons are used directly for de-embedding.
- All difference between actual fixture and test coupons gets piled up into DUT results.
- Expensive SMAs, board materials (Roger) and tightetching-tolerance are required.
  - Impossible to guarantee all SMAs and traces are identical (consider weaves, etching, ...)
- Time-consuming manual calibration is required.
  - Reference plane is in front of DUT.

#### ISD test coupon

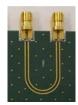

- Only one 2x thru test coupon is needed.
- Test coupon is used only for reference, not for direct de-embedding.
- Actual fixture impedance is de-embedded.
- Inexpensive SMAs, board materials (FR4) and loose-etching-tolerance can be used.
- ECal can be used for fast SOLT calibration.
  - Reference plane is in front of SMA.
  - De-embedding requires only two input files: 2x thru and DUT board (SMA-to-SMA) Touchstone files.
  - Both de-embedding and DUT files are provided as outputs.

www.ataitec.com

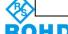

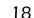

### **Example 1: Mezzanine connector** *ISD vs. TRL*

 In this example, we will use ISD and TRL to extract a mezzanine connector and compare their results.

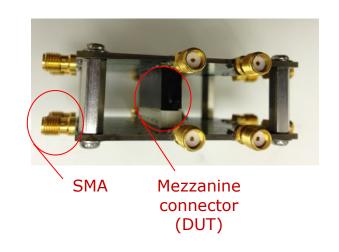

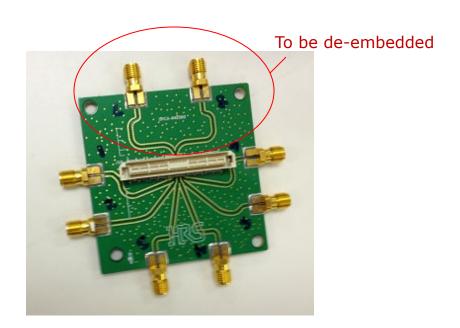

\*Courtesy of Hirose Electric

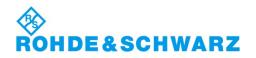

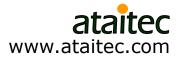

### **DUT results after ISD and TRL**Which one is more accurate?

TRL gives too many ripples in return loss (RL) for such a small DUT.

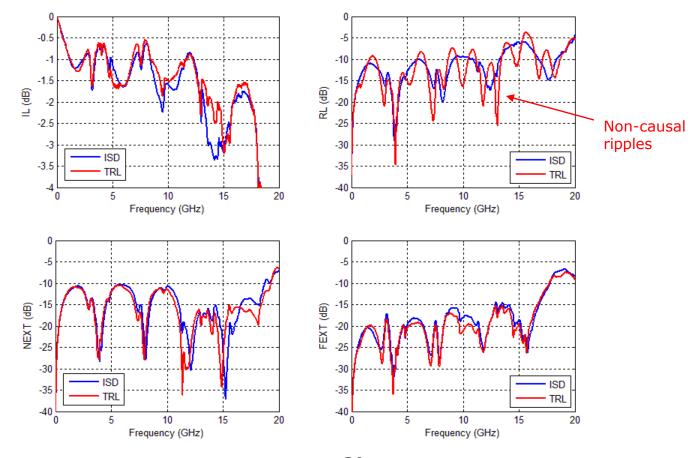

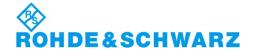

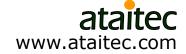

## Converting S parameter into TDR/TDT shows non-causality in TRL results

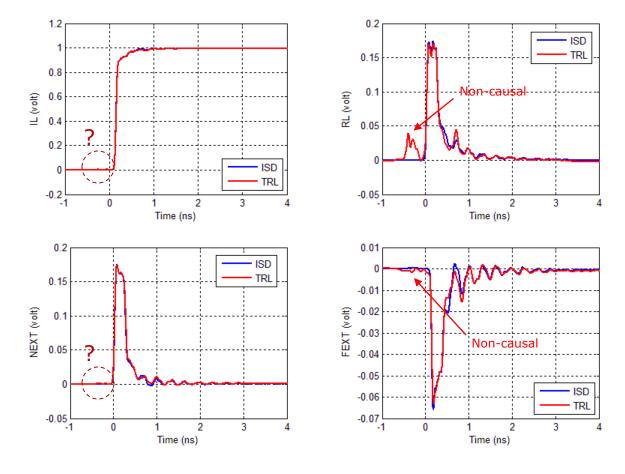

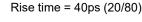

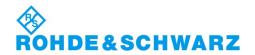

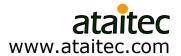

## Zoom-in shows non-causal TRL results in all IL, RL, NEXT and FEXT

■ TRL causes time-domain errors of 0.38% (IL), 25.81% (RL), 1.05% (NEXT) and 2.86% (FEXT) in this case\*.

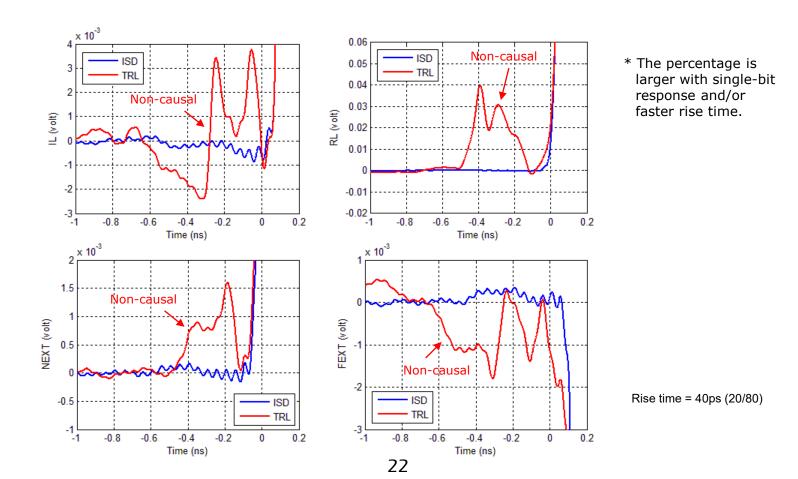

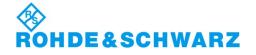

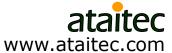

#### How did ISD do it?

 Through numerical optimization, ISD de-embeds fixture's impedance exactly, independent of 2x thru's impedance.

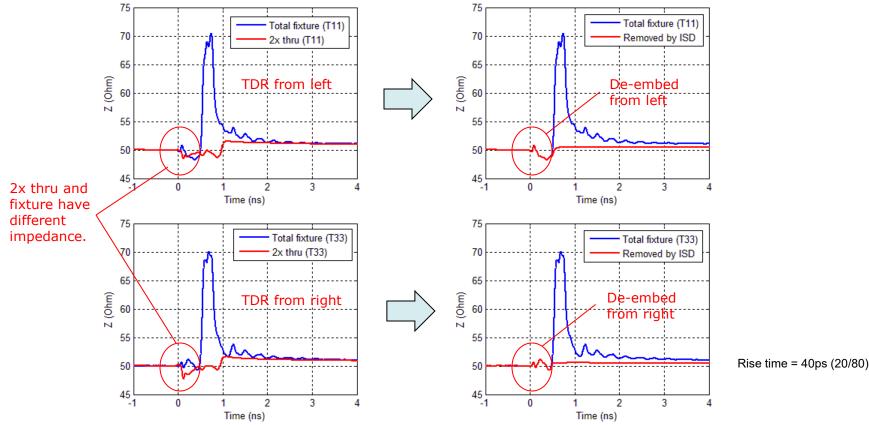

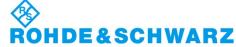

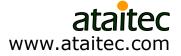

## TRL can give huge error in SDD11 even with less than 5% impedance variation\* \* See previous slide.

 ISD is able to de-embed fixture's differential impedance with only a single-trace 2x thru.

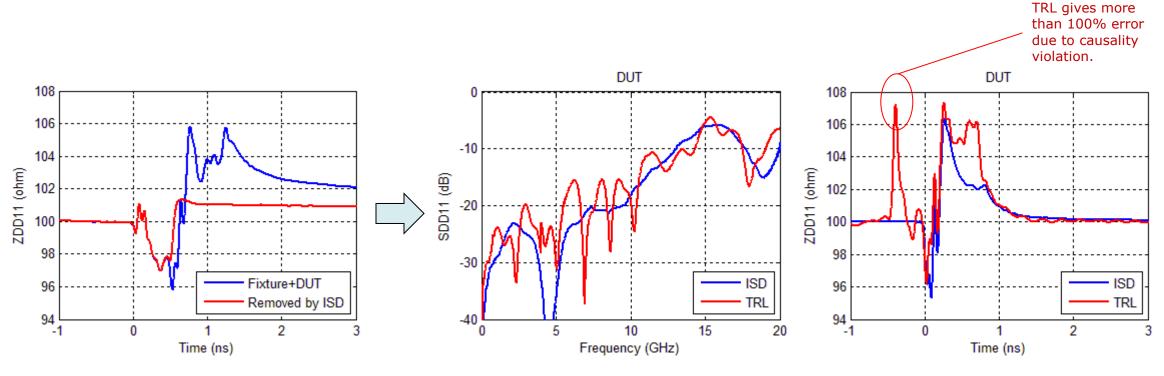

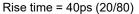

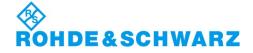

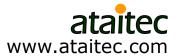

### **Example 2: Mezzanine connector Extracting DUT from a large board**

TRL is impractical for de-embedding large and coupled lead-ins/outs.

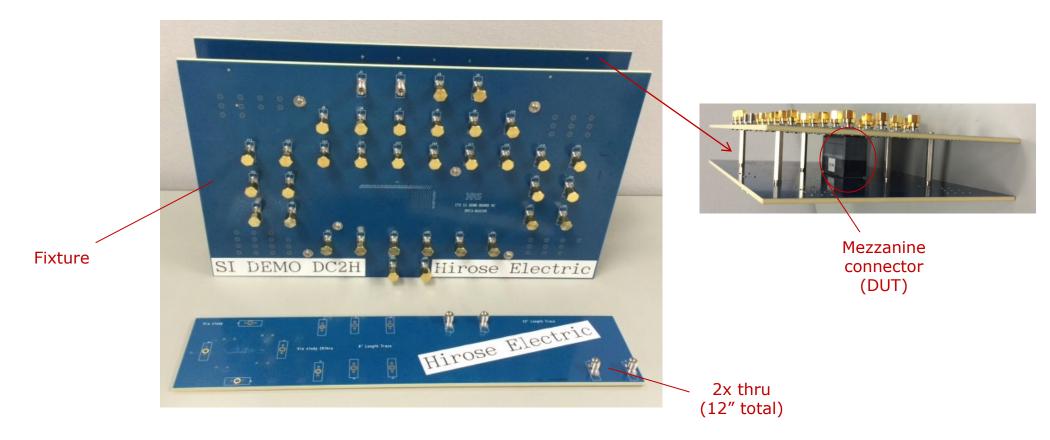

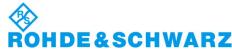

#### ISD can use a .s4p file of 2x thru for de-embedding

- TRL would have required many long and coupled traces.
- "Tool A" gave incorrect results.

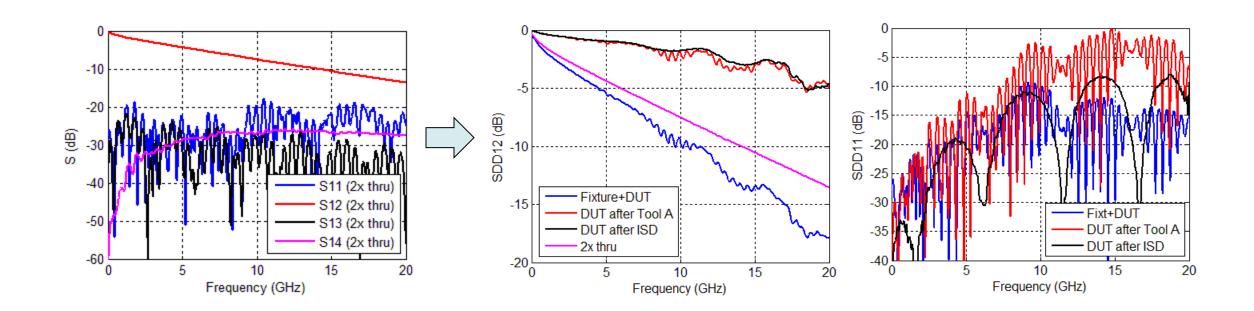

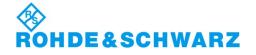

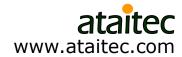

## ISD can even use a .s2p file of 2x thru to de-embed crosstalk...

And the results are similar!

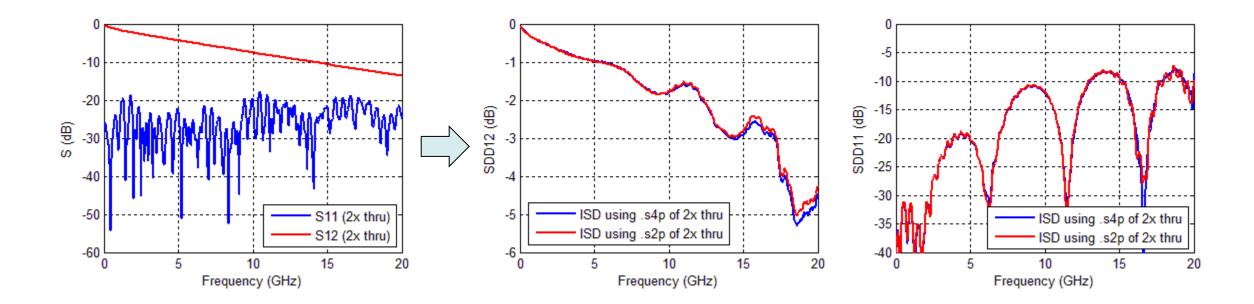

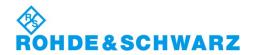

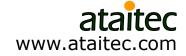

## ISD allows a large demo board to double as a characterization board

- ISD de-embeds fixture's impedance regardless of 2x thru's impedance.
- "Tool A" gave causality error before and after DUT.

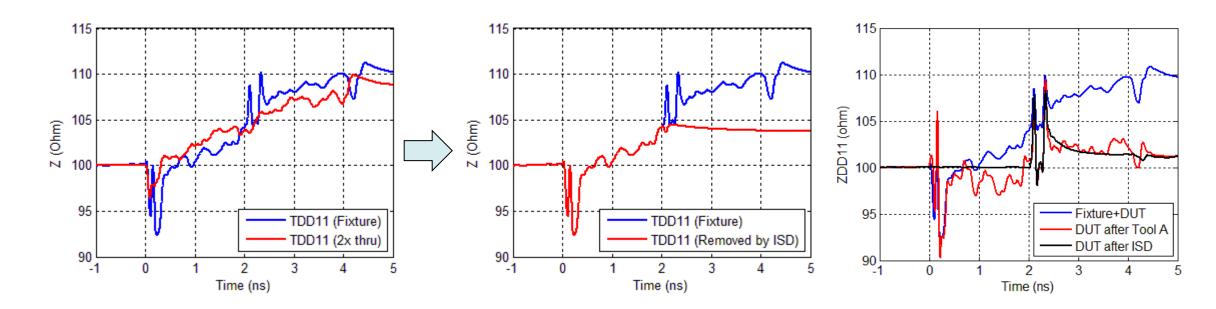

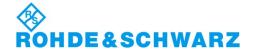

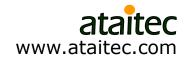

### **Example 3: USB type C mated connector** *ISD vs. Tool A*

Good de-embedding is crucial for meeting compliance spec.

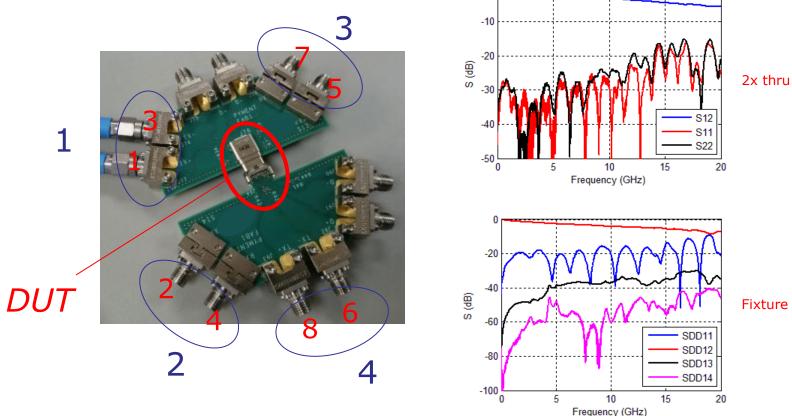

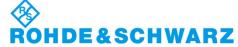

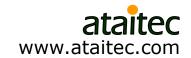

### **DUT results after ISD and Tool A** *Which one is more accurate?*

"Tool A" gives too many ripples in return loss (RL) for such a small DUT.
Non-causal ripples

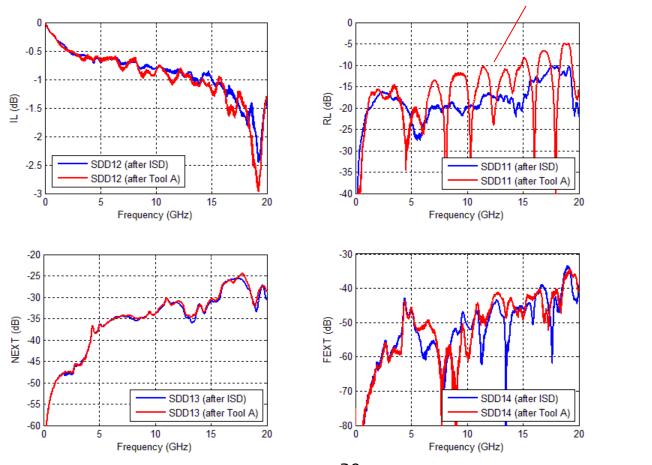

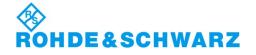

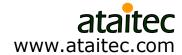

## Converting S parameter into TDR/TDT shows non-causality in Tool A results

 Counter-clockwise phase angle is another indication of noncausality.

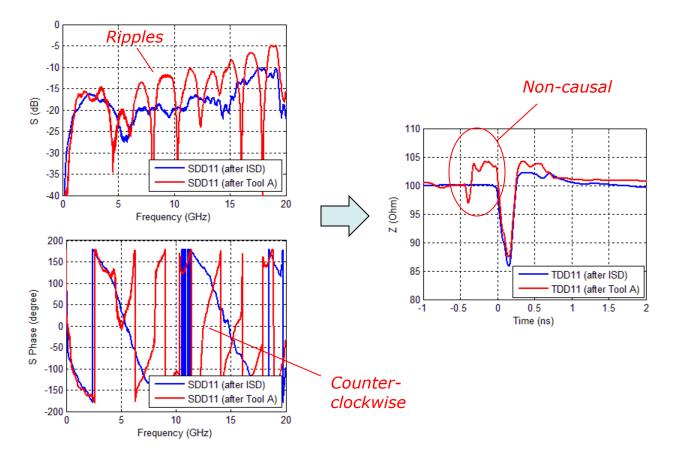

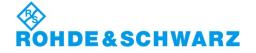

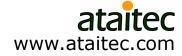

#### De-embedding affects pass or fail of compliance spec.

ISD improves IMR and IRL (from compliance tool).

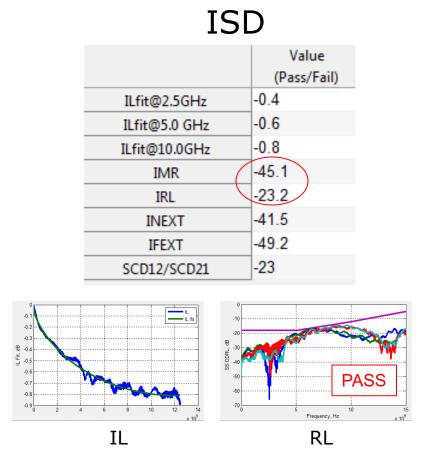

#### Tool A Value Spec (Pass/Fail) -0.6 -0.4ILfit@2.5GHz -0.8 -0.6 ILfit@5.0 GHz -0.9 -1.0 ILfit@10.0GHz -43.7IMR -20.8-18 IRL -41.5INEXT -49.3-44 **IFEXT** -23.2SCD12/SCD21 IL RL

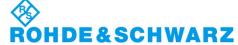

### **Example 4: Resonator** *ISD vs. Tool A vs. simulation*

 Good de-embedding is crucial for design verification (i.e., correlation) and improvement.

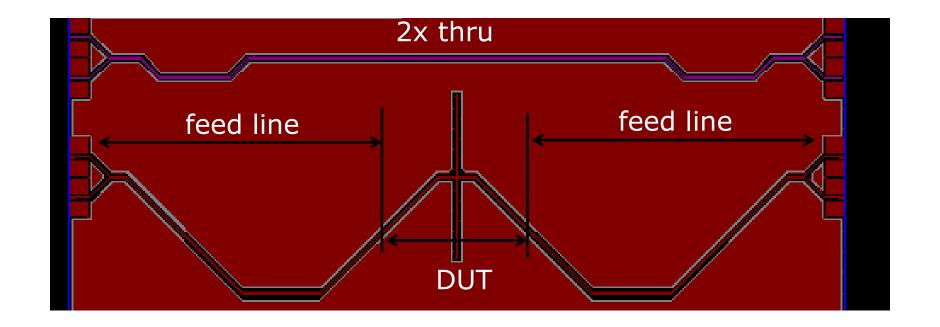

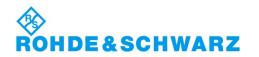

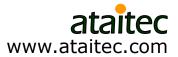

#### ISD correlates with simulation Good correlation is crucial for design improvement

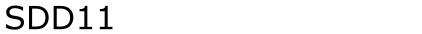

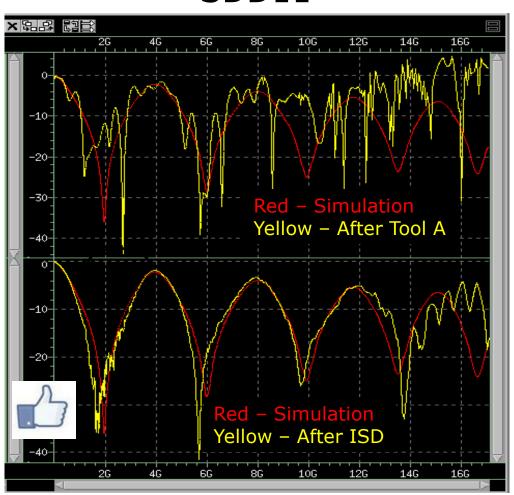

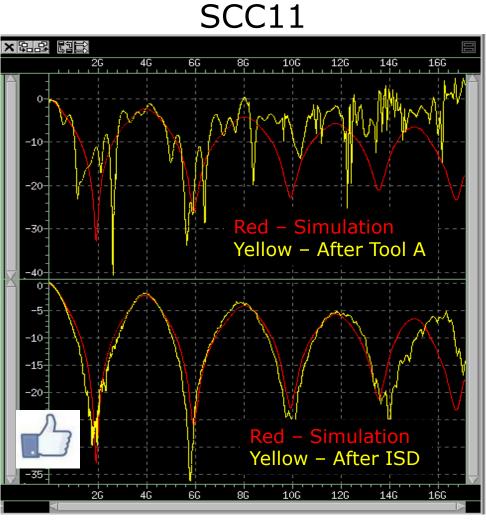

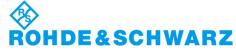

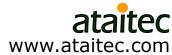

### **Example 5: IEEE P370 plug and play kit** *Using 45 ohm 2x thru to de-embed 50 ohm fixture\**

\* To mimic possible PCB impedance variation

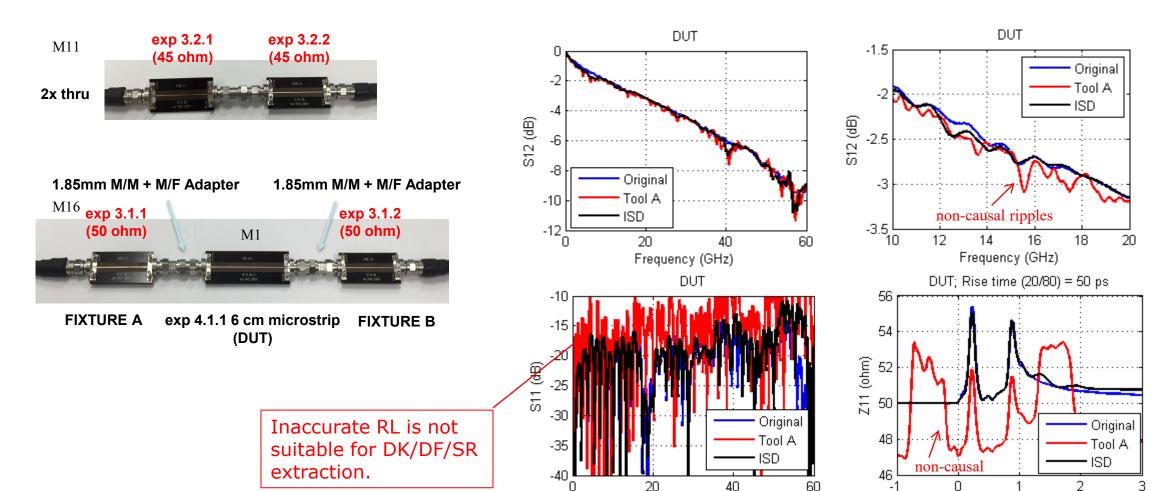

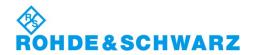

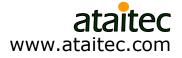

Time (ns)

Frequency (GHz)

### 2x thru vs. fixture impedance

■ ISD de-embeds fixture's impedance, not 2x thru's impedance.

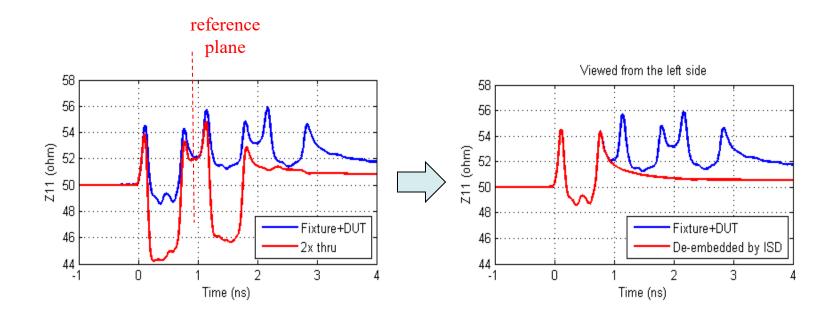

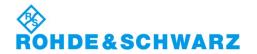

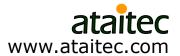

### **Example 6: PCB trace attenuation ISD vs. eigenvalue (Delta-L)**

 De-embed short trace ( + launch) from long trace ( + launch) to get trace-only attenuation.

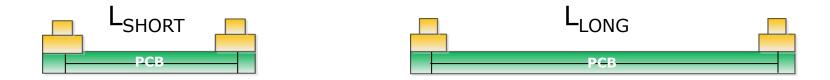

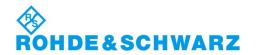

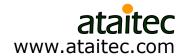

## **Eigenvalue solution: not de-embedding For calculating trace attenuation only**

- Convert S to T for short and long trace structures
- Assume the left (and right) sides of short and long trace structures are identical
- Assume DUT is uniform transmission line
- Trace-only attenuation is written in one equation.

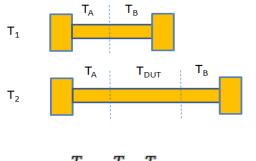

$$T_{1} = T_{A} \cdot T_{B}$$

$$T_{2} = T_{A} \cdot T_{DUT} \cdot T_{B}$$

$$T_{2} \cdot T_{1}^{-1} = T_{A} \cdot T_{DUT} \cdot T_{A}^{-1}$$

For uniform transmission line:

$$T_{DUT} = P \cdot \begin{pmatrix} e^{-\gamma l} & 0 \\ 0 & e^{+\gamma l} \end{pmatrix} \cdot P^{-1}$$
 Let 
$$T_2 \cdot T_1^{-1} = \begin{pmatrix} a & b \\ c & d \end{pmatrix}$$
 
$$e^{-\gamma l} = \frac{(a+d) \pm \sqrt{(a-d)^2 + 4bc}}{2}$$
 eigenvalue modal propagation

constant

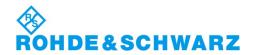

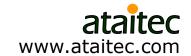

#### Case 1: 2" (=7"-5") trace attenuation Eigenvalue solution is prone to spikes

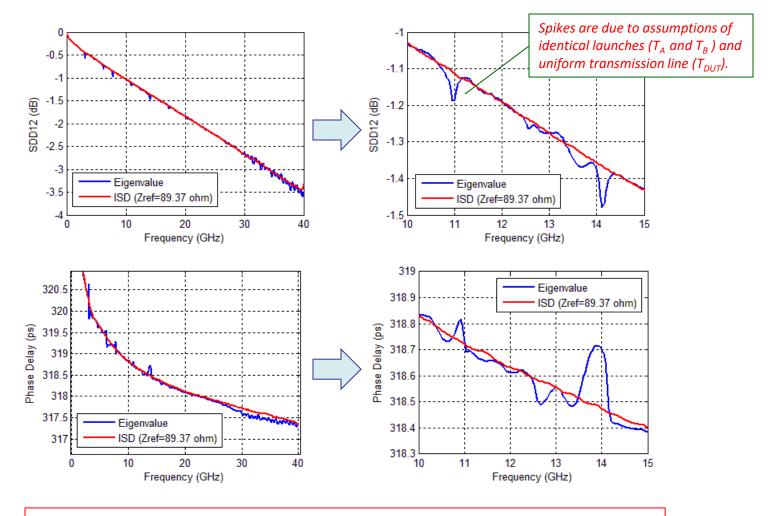

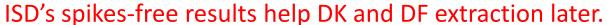

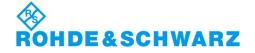

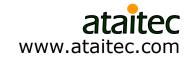

#### One click compares ISD with eigenvalue and more...

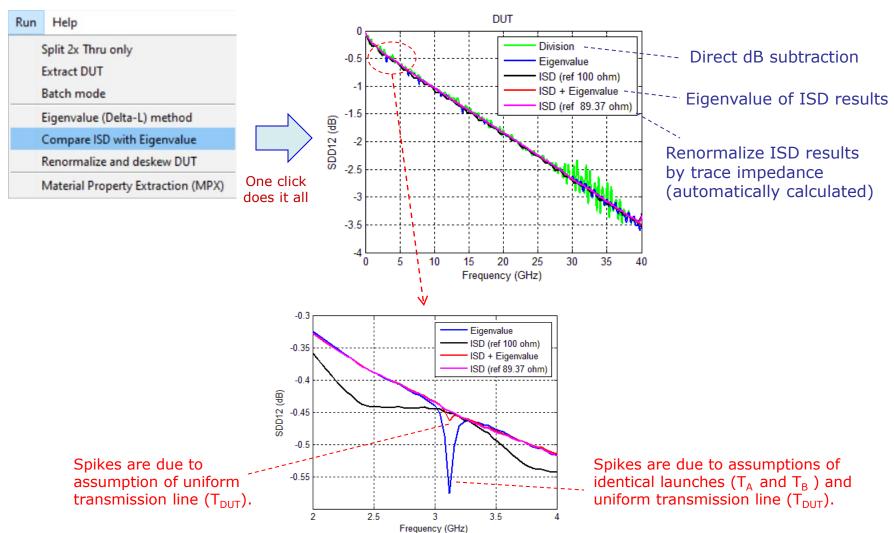

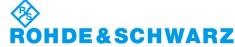

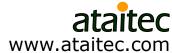

### How to define trace impedance PCB trace is non-uniform transmission line

Define impedance by minimal RL\*

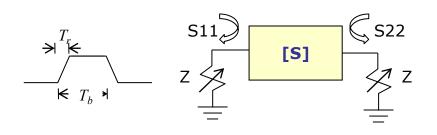

#### Minimize:

$$\varphi = \int_{f_{\min}}^{f_{\max}} \left\{ \left| S_{11}(f) \right|^2 + \left| S_{22}(f) \right|^2 \right\} \cdot \left| w(f) \right|^2 df$$

$$w(f) = \frac{\sin(\pi f T_r)}{\pi f T_r} \cdot \frac{\sin(\pi f T_b)}{\pi f T_b}$$

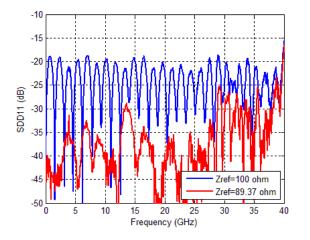

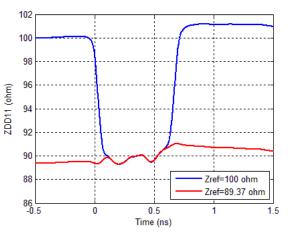

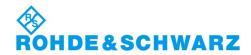

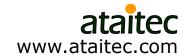

<sup>\*</sup> J. Balachandran, K. Cai, Y. Sun, R. Shi, G. Zhang, C.C. Huang and B. Sen, "Aristotle: A fully automated SI platform for PCB material characterization," DesignCon 2017, 01/31-02/02/2017, Santa Clara, CA.

#### Skewless de-embedding

Pad ideal transmission line to de-skew.

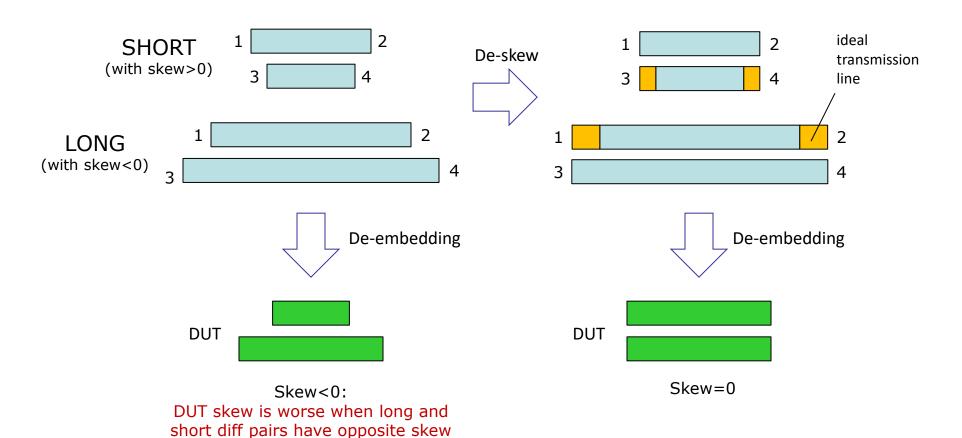

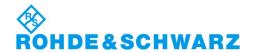

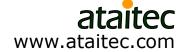

#### ISD optionally automates de-skewing of raw data

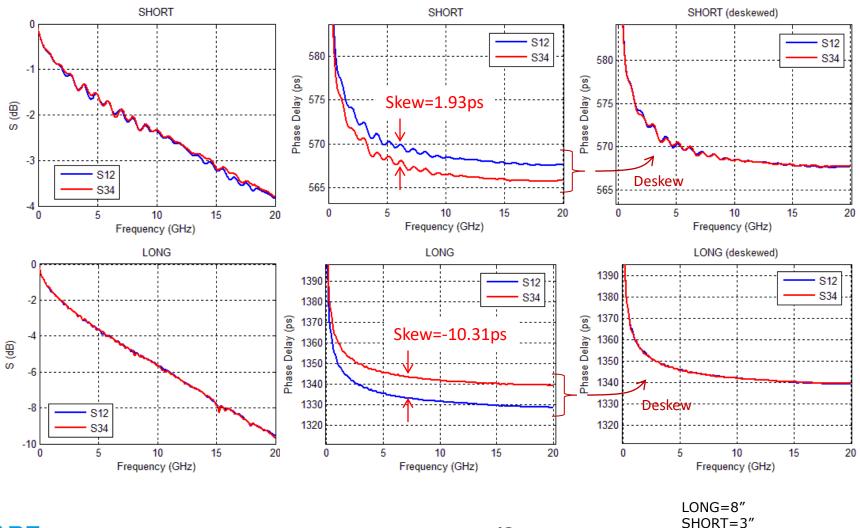

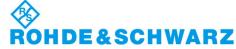

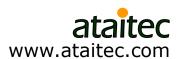

# Case 2: Extracted trace attenuation can be very different with or without skew

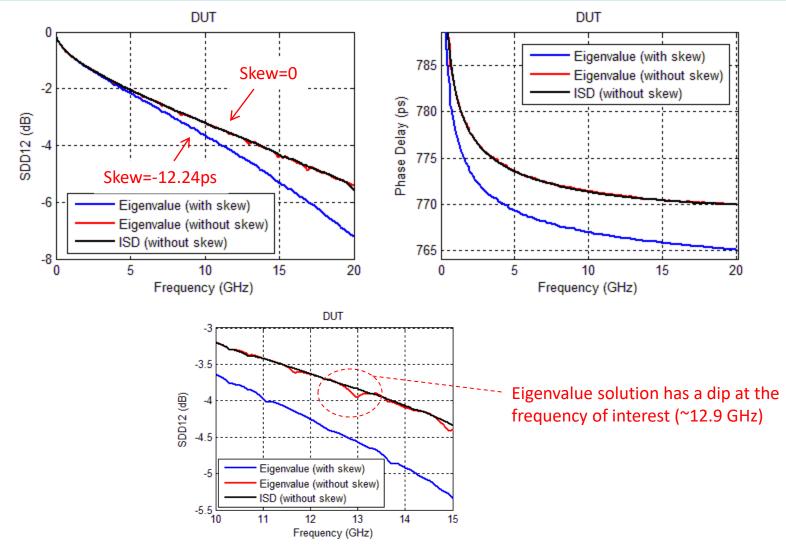

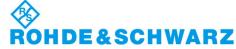

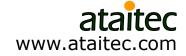

# Case 3: Eigenvalue (Delta-L) solution becomes unstable in this case, but why?

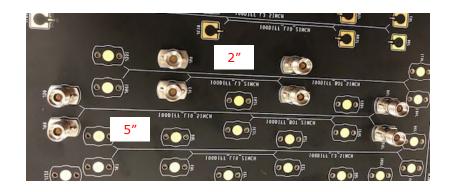

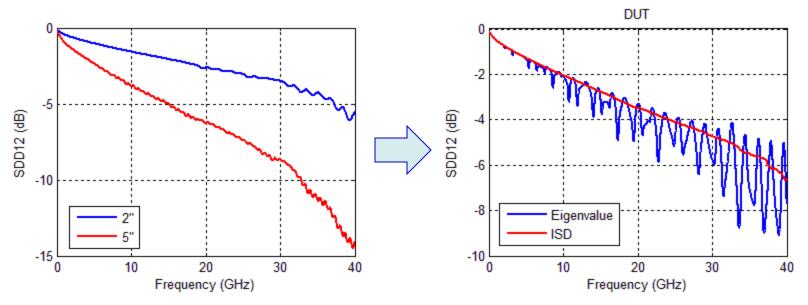

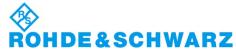

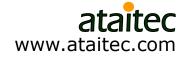

### TDR of raw data reveals why... 2" structure was back-drilled but 5" was not

- Eigenvalue solution assumes 2" and 5" structures have identical launches.
- ISD de-embeds 5" structure's launch correctly.

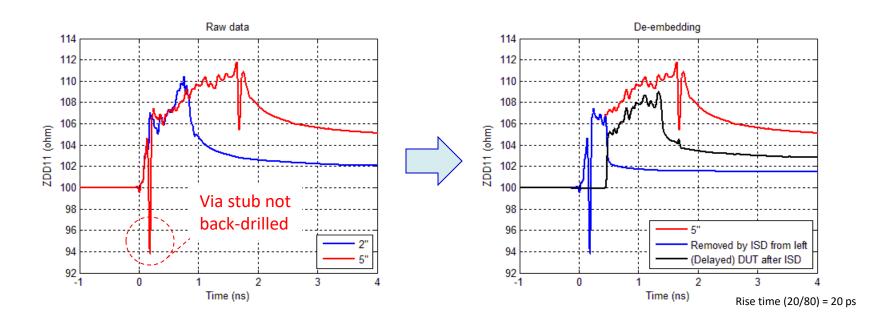

ISD saves \$\$\$ and time for not spinning another board.

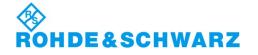

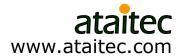

# **Example 7: Material property extraction** *DK, DF and roughness*

 Self consistent approach to extract DK, DF and roughness by matching all IL, RL, NEXT, FEXT and TDR/TDT of de-embedded trace-only data.

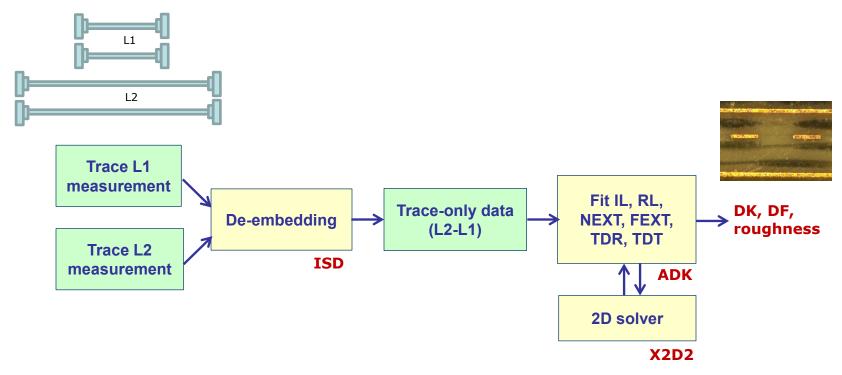

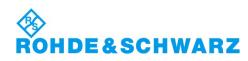

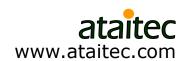

#### **Models for cross section**

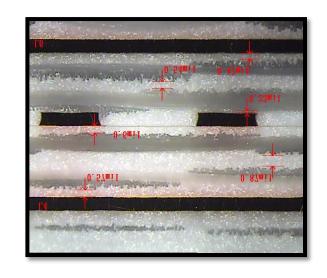

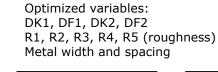

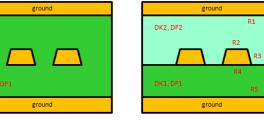

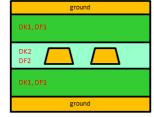

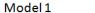

Model 2

Model 3

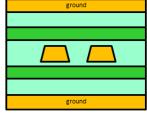

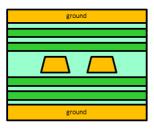

Model 4

Model 5

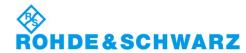

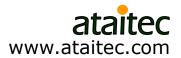

#### Causal dielectric model

- Wideband Debye (or Djordjevic-Sarkar) model
  - Need only four variables:  $\varepsilon_{\infty}$ ,  $\Delta \varepsilon$ ,  $m_1$ ,  $m_2$

$$\varepsilon = \varepsilon_{\infty} + \Delta \varepsilon \cdot \frac{1}{m_2 - m_1} \cdot \log_{10} \left( \frac{10^{m_2} + i \cdot f}{10^{m_1} + i \cdot f} \right)$$
$$= \varepsilon_r \cdot (1 - i \cdot \tan \delta)$$

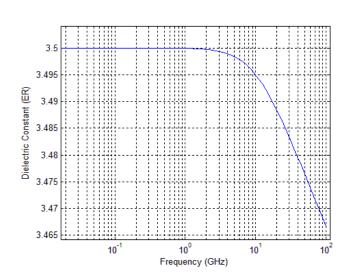

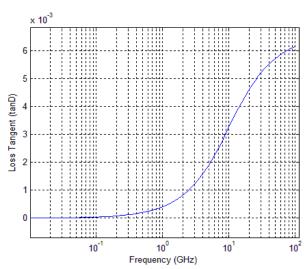

$$\varepsilon_{\infty} = 3.35$$
 ,  $\Delta \varepsilon = 0.15$  ,  $m_1 = 10$  ,  $m_2 = 14.5$ 

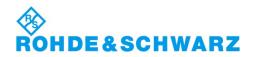

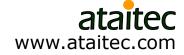

### Surface roughness model

• Effective conductivity (by G. Gold & K. Helmreich at DesignCon 2014) needs only two variables:  $\sigma_{bulk}$ ,  $R_q$ 

| Parameter | Description               | Standard                     |  |
|-----------|---------------------------|------------------------------|--|
| $R_q$     | root mean square          | DIN EN ISO 4287              |  |
| $R_a$     | arithmetic average        | DIN EN ISO 4287, ANSI B 46.1 |  |
| $R_k$     | core roughness depth      | DIN EN ISO 13565             |  |
| $R_z$     | average surface roughness | DIN EN ISO 4287              |  |

$$\sigma(x) = \sigma_{bulk} \cdot CDF(x) = \sigma_{bulk} \cdot \int_{-\infty}^{x} PDF(x) du = \sigma_{bulk} \cdot \int_{-\infty}^{x} e^{-\frac{u^2}{2R_q^2}} du$$

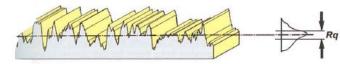

Table 1: Statistical parameters to describe surface roughness

• Numerically solving  $\nabla^2 \overline{B} - j\omega\mu\sigma \overline{B} + \frac{\nabla\sigma}{\sigma} \times (\nabla \times \overline{B}) = 0$  and equating power to that of smooth surface gives  $\sigma_{eff}$ 

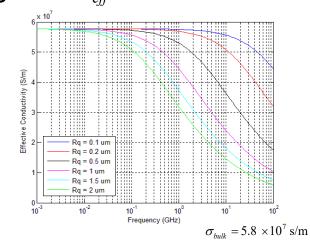

- Simple
- Work well with field solver
- Give effect of roughness on all IL, RL, NEXT and FEXT

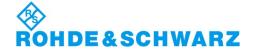

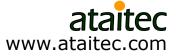

### Convert effective conductivity to Huray model

Huray model

$$\frac{P_{rough}}{P_{smooth}} \approx 1 + \frac{3}{2} \cdot SR \cdot \left[ \frac{1}{1 + \frac{\delta(f)}{a} + \frac{1}{2} \left( \frac{\delta(f)}{a} \right)^2} \right]$$

$$\delta(f) = \sqrt{\frac{1}{\pi f \mu \sigma}} \quad ; \quad a = \text{radius} \quad ; \quad SR = \text{surface ratio}$$

• Curvefit\* Prough / Psmooth to convert  $\sigma_{bulk}$ ,  $R_q$  to a, SR

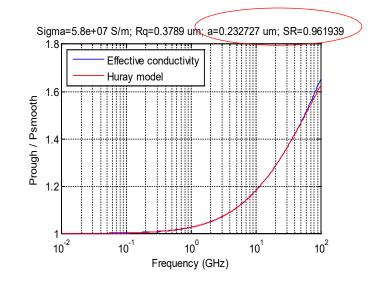

\*Automated in ADK

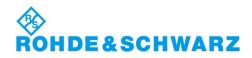

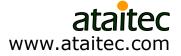

#### DK/DF/SR extraction (from ADK)

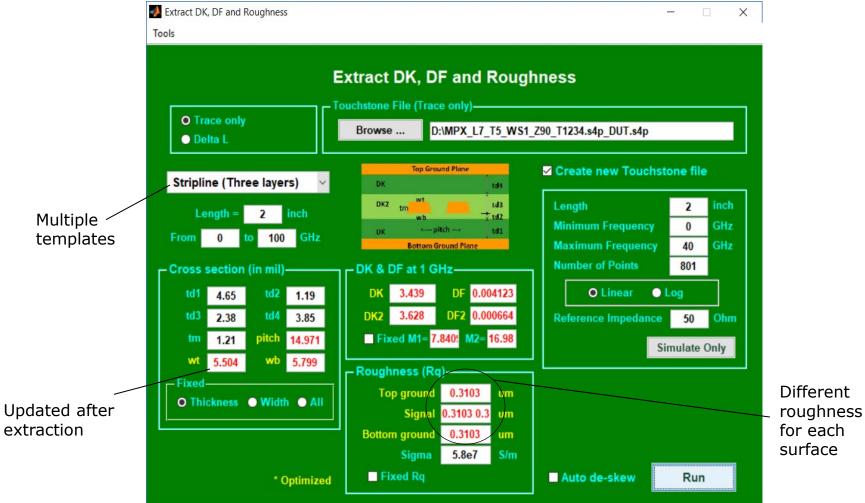

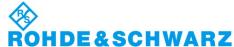

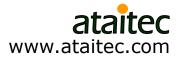

### **Matching IL and RL**

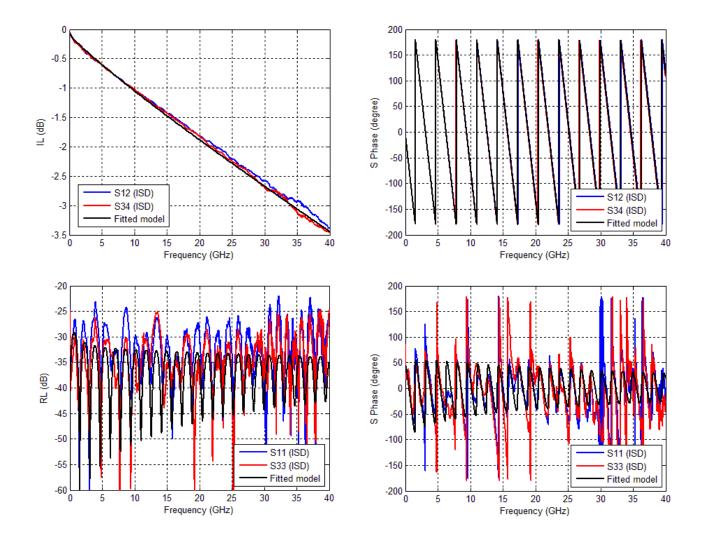

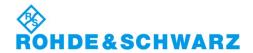

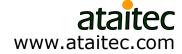

### **Matching NEXT and FEXT**

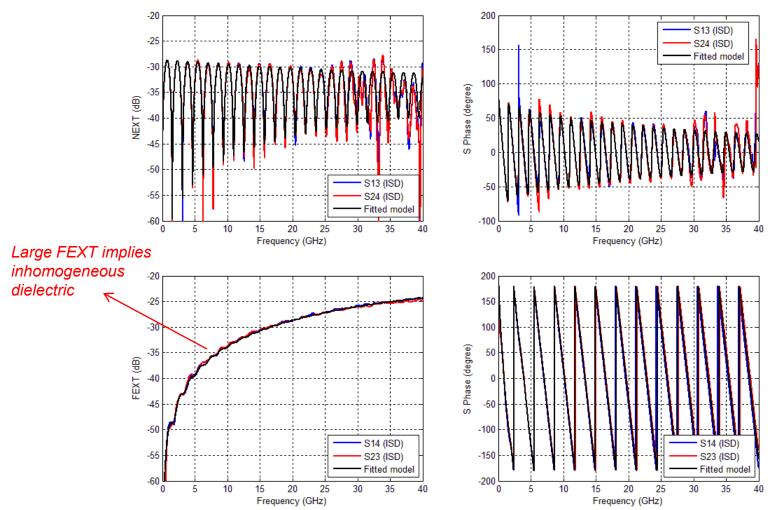

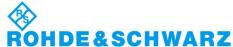

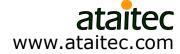

### **Matching DDIL and DDRL**

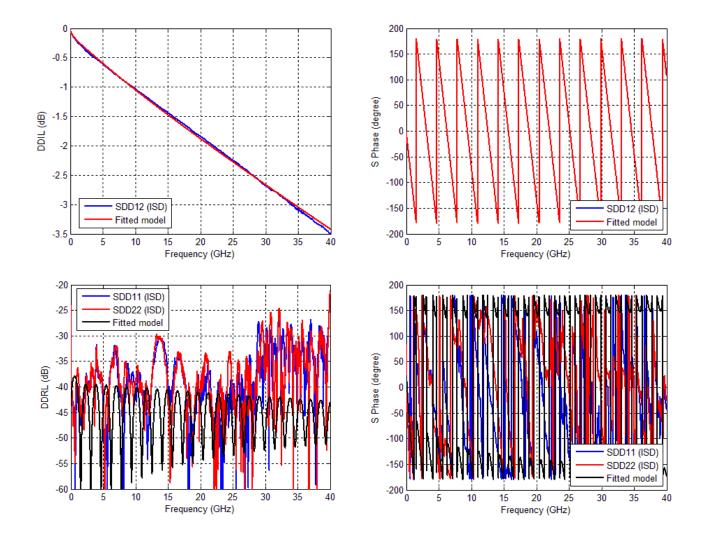

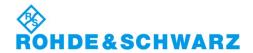

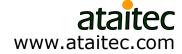

### **Matching CCIL and CCRL**

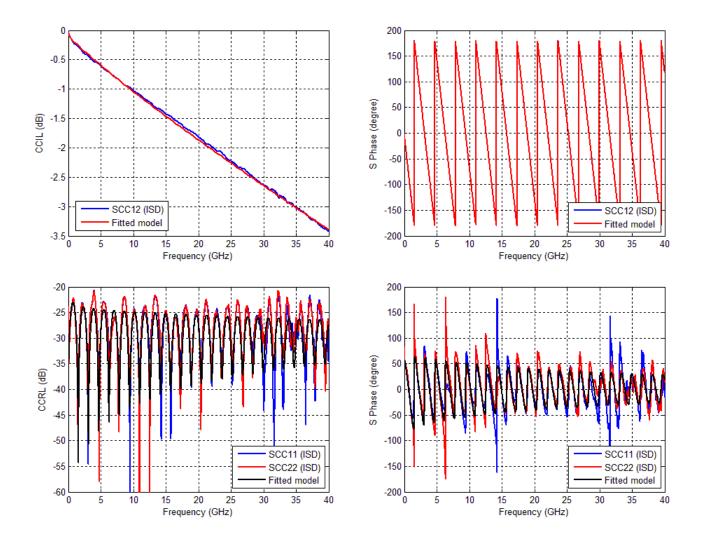

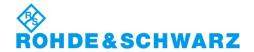

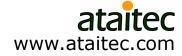

### **Matching TDT and TDR**

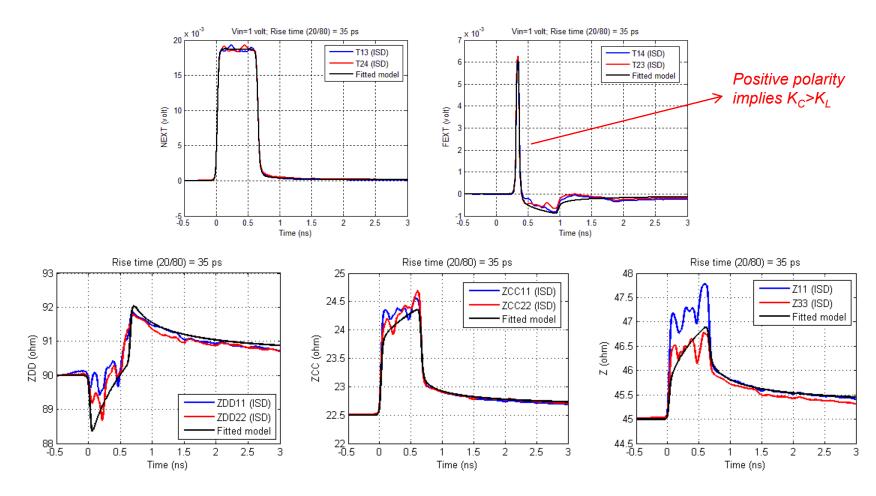

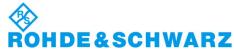

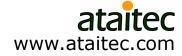

### **Comparison of Models 1 to 5**

Model 1 cannot match FEXT. Models 2 to 5 can match all IL, RL, NEXT, FEXT and TDR/TDT very well.

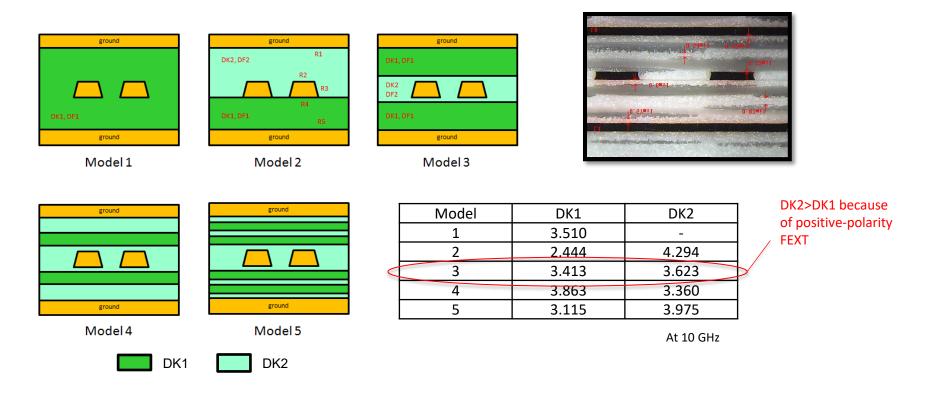

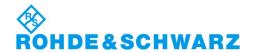

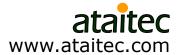

### Extracted DK1 and DF1 Model 3

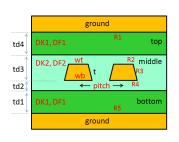

$$\varepsilon_{\infty} = 3.27929$$
 $\Delta \varepsilon = 0.144348$ 
 $m1 = 9.58619$ 
 $m2 = 15.4109$ 

$$\varepsilon = \varepsilon_{\infty} + \Delta \varepsilon \cdot \frac{1}{m_2 - m_1} \cdot \log_{10} \left( \frac{10^{m_2} + i \cdot f}{10^{m_1} + i \cdot f} \right)$$
$$= \varepsilon_r \cdot (1 - i \cdot \tan \delta)$$

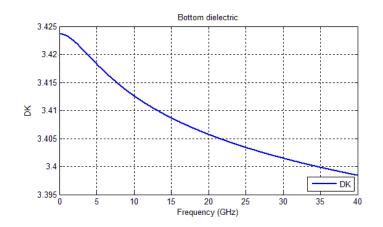

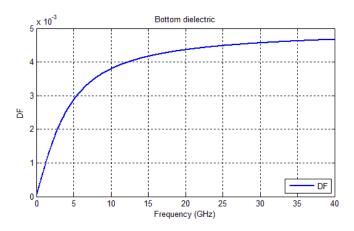

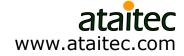

### Extracted DK2 and DF2 Model 3

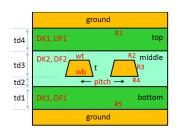

$$\varepsilon_{\infty} = 3.46724$$
 $\Delta \varepsilon = 0.170196$ 
 $m1 = 9.58715$ 
 $m2 = 14.8352$ 

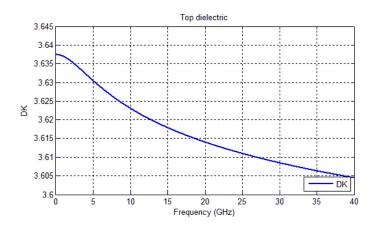

$$\varepsilon = \varepsilon_{\infty} + \Delta \varepsilon \cdot \frac{1}{m_2 - m_1} \cdot \log_{10} \left( \frac{10^{m_2} + i \cdot f}{10^{m_1} + i \cdot f} \right)$$
$$= \varepsilon_r \cdot (1 - i \cdot \tan \delta)$$

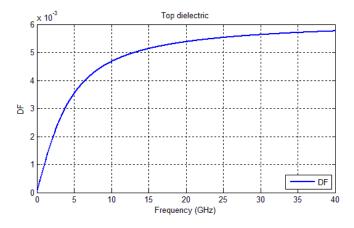

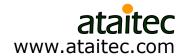

### **Extracted effective conductivity** *Model 3*

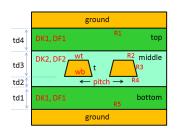

$$\sigma = 5.8 \times 10^7 \text{ S/m}$$
  
 $R_q = 0.324321 \,\mu\text{m}$ 

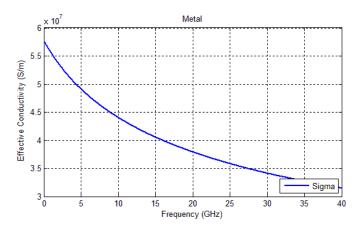

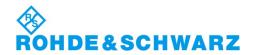

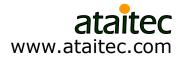

# Length- and frequency-scalable models can now be created.

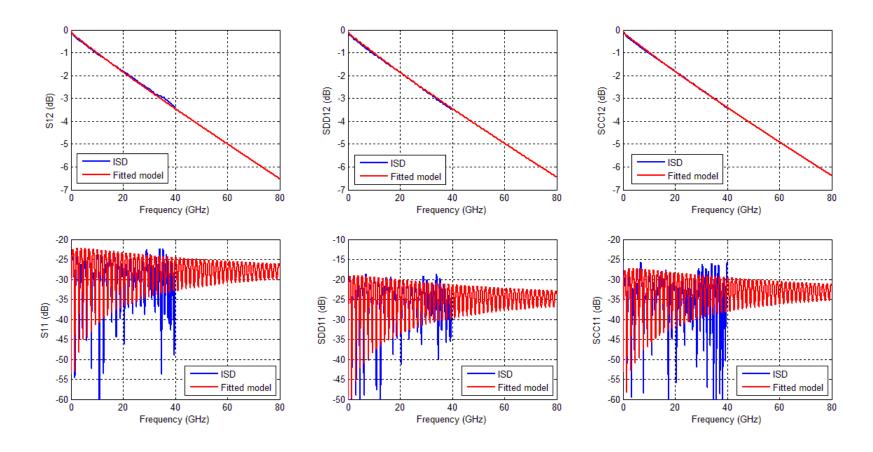

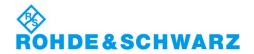

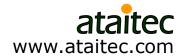

# New "Smoothing" feature improves accuracy for both raw measurement and de-embedded data

- S parameters can have artificial ripples
  - Before de-embedding
    - Due to bad calibration, port extension, bad contact or cable movement
  - After de-embedding
    - Due to 2x thru's IL and RL crossing each other or DUT much smaller than fixture
- New "Smoothing" feature lets the user remove such artificial ripples and improve data quality for both raw measurement and deembedded DUT data.
- Better correlation, compliance testing and measurement-based simulation can now be achieved as a result.

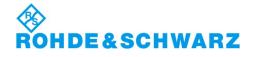

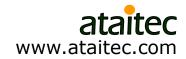

### "Smoothing" option

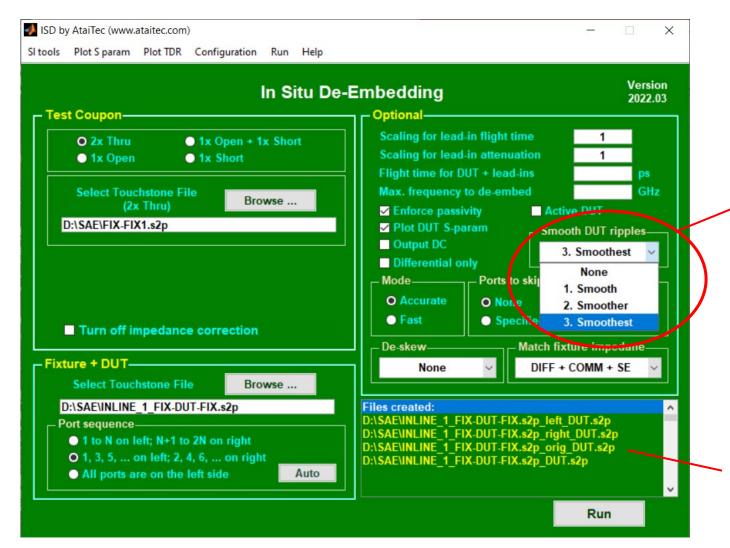

The user can choose different smoothing level for DUT.

The original DUT file is saved in ...\_orig\_DUT...

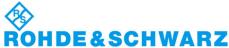

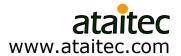

### SAE/USCAR-49 inline connector example

ISD gives smooth IL and RL across all frequencies.

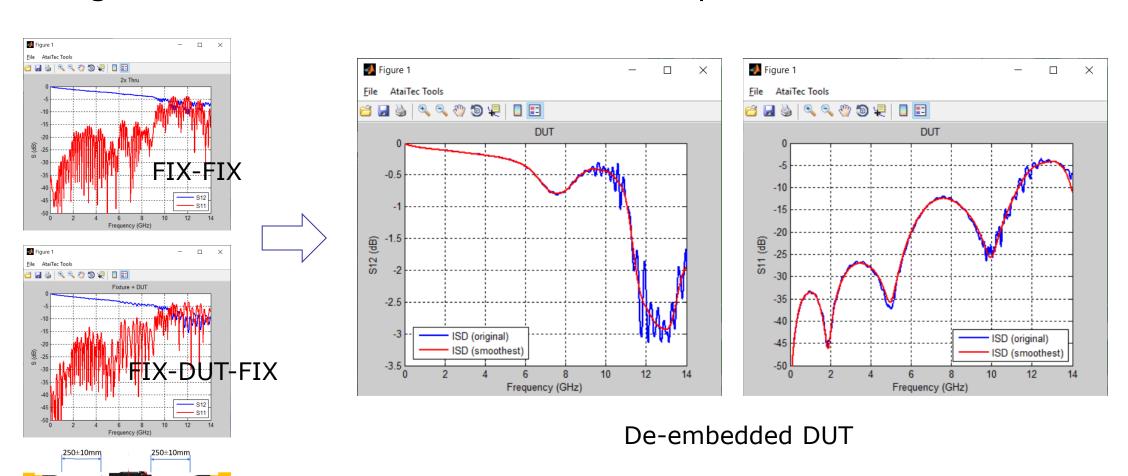

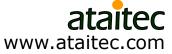

# Both raw measurement and de-embedded DUT data can also be corrected through "Plot S param->Causality..."

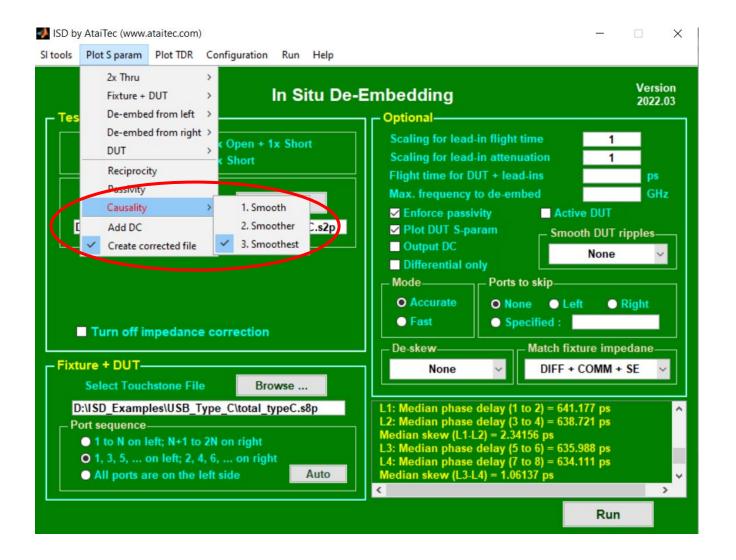

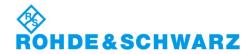

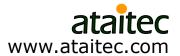

#### ISD corrects USB-C raw measurement in this example

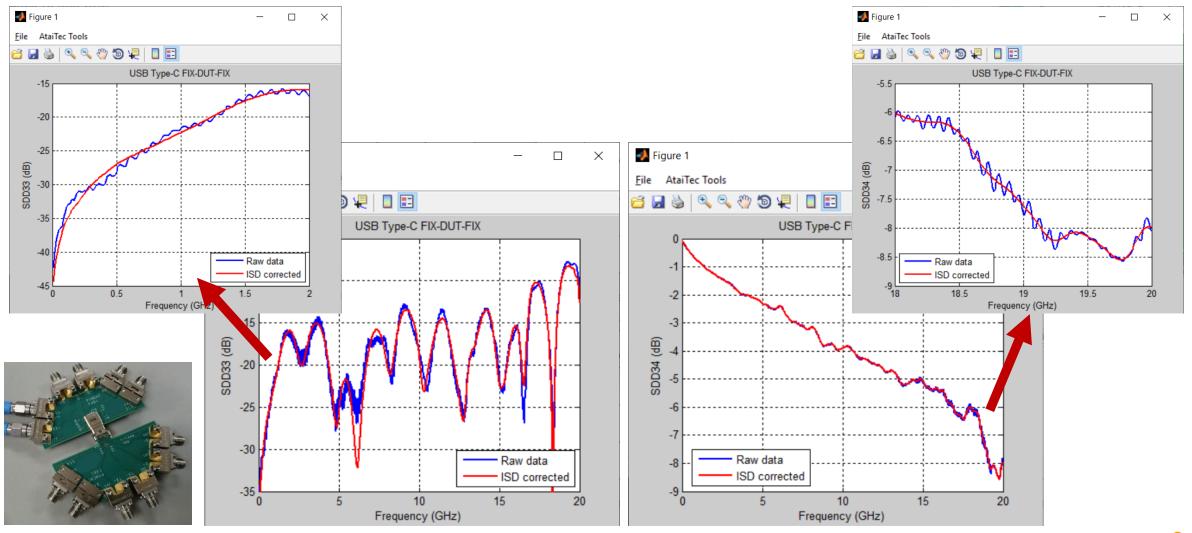

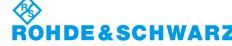

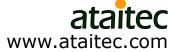

#### PCIe CEM 5.0 spec. requires de-embedded results

#### 6.3.6. Signal Integrity Requirements and Test Procedures for 32.0 GT/s Support

An electrical test fixture must be used for evaluating connector signal integrity. The test fixture effects are de-embedded from measurements. Test fixture requirements and recommendations are provided.

Table 6-7 lists the electrical signal integrity parameters, requirements, and test procedures.

Table 6-7: Signal Integrity Requirements and Test Procedures for 32.0 GT/s Support

| Parameter                                | Procedure                                                                                                    | Requirements                                 |
|------------------------------------------|----------------------------------------------------------------------------------------------------|----------------------------------------------|
| Differential<br>Insertion<br>Loss (DDIL) | EIA 364-101 The EIA standard shall be used with the following considerations: 1. The measured differential S parameter shall be referenced to an 85 Ω differential impedance.                                                                                                    | [-0.1 - 0.05625 *f] dB up to<br>16 GHz;      |
|                                          |                                                                                                    | [3 - 0.25*f] dB for                          |
|                                          | The test fixture shall meet the test fixture requirement defined in Section 6.3.5.1.     The test fixture effect shall be removed from the measured S parameters. See Note 1.                                                                                                    | 16 < f < 24 GHz                              |
| Differential<br>Return Loss<br>(DDRL)    | EIA 364-108 The EIA standard shall be used with the following considerations:  1. The measured differential S parameter shall be referenced to an 85 Ω differential impedance.  2. The test fixture shall meet the test fixture requirement in Section 6.3.5.1.  3. The test fixture effect shall be removed. See Note 1.                                                                                                    | [-20 + 0.625*f] dB up to<br>16 GHz;          |
|                                          |                                                                                                    | [-24 + 0.875*f] dB for                       |
|                                          |                                                                                                    | 16 < f < 24 GHz                              |
| Intra-pair<br>Skew                       | Intra-pair skew must be achieved by design; measurement not required.                                                                                                    | 5 ps max                                     |
| Differential                             | <ul> <li>EIA 364-90</li> <li>The EIA standard must be used with the following considerations:</li> <li>1. The near end crosstalk requirement is with respect to all the adjacent differential pairs including the crosstalk from opposite sides of the connector, as listed in Table 6-6.</li> <li>2. This is a differential crosstalk requirement between a victim differential signal pair and all its adjacent differential signal pairs. The measured differential S parameter shall be referenced to an 85 Ω differential impedance.</li> <li>3. If this requirement is not met, colCNnext can be used to determine the crosstalk energy in the given frequency band using Equation 1.</li> </ul> | [1.5*f – 60] dB up to 10 GHz;                |
| Near End<br>Crosstalk<br>(DDNEXT)        |                                                                                                    | [(5/6)*f – 53.33] dB for<br>10 < f < 24 GHz; |
|                                          |                                                                                                    | ccICNnext for fmax = 24 GHz<br>< 250 μV      |

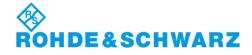

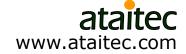

# ISD accurately extracts pair-to-pair NEXT and FEXT for ccICN compliance testing

ccICN: Component Contribution Integrated Crosstalk Noise

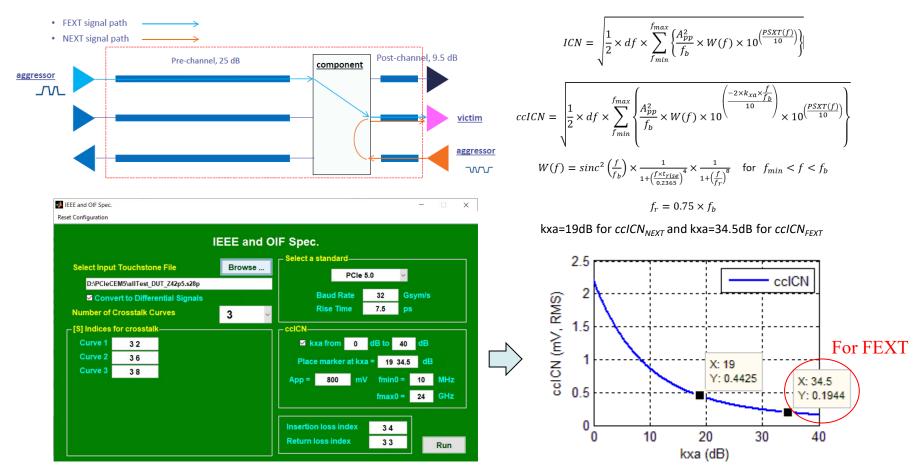

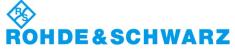

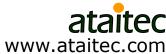

#### Automated batch file (1)

```
# combine
! NEXT
infile D:\PCIeCEM5\Test8.s4p 17 5 19 7
infile D:\PCIeCEM5\Test9.s4p 21 5 23 7
infile D:\PCIeCEM5\Test10.s4p 25 5 27 7
! FEXT
infile D:\PCIeCEM5\Test14.s4p 2 5 4 7
infile D:\PCIeCEM5\Test15.s4p 10 5 12 7
infile D:\PCIeCEM5\Test16.s4p 14 5 16 7
! IL, RL for TX
infile D:\PCIeCEM5\Test1.s4p 1 2 3 4
infile D:\PCIeCEM5\Test2.s4p 5 6 7 8
infile D:\PCIeCEM5\Test3.s4p 9 10 11 12
infile D:\PCIeCEM5\Test4.s4p 13 14 15 16
! IL, RL for RX
infile D:\PCIeCEM5\Test5.s4p 17 18 19 20
infile D:\PCIeCEM5\Test6.s4p 21 22 23 24
infile D:\PCIeCEM5\Test7.s4p 25 26 27 28
outfile D:\PCIeCEM5\allTest.s28p
nports 28
# isd
2x thru 1
test coupon D:\PCIeCEM5\thru2x.s4p
dut fixture D:\PCIeCEM5\allTest.s28p
port order 2
smooth dut 3
# reference
infile D:\PCIeCEM5\allTest.s28p DUT.s28p
outfile D:\PCIeCEM5\allTest DUT Z42p5.s28p
zref 42.5
```

#### Combine multiple .s4p files into one .s28p file

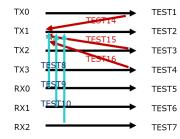

Put IL, RL .s4p files last to have good IL, RL

Run ISD

Set "Smooth DUT ripples" to "Smoothest"

Change reference impedance

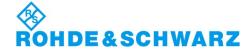

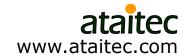

#### Automated ISD batch file (2)

```
# adk "C:\Program Files (x86)\AtaiTec\ADK\adk2.exe"
# standard
infile D:\PCIeCEM5\allTest DUT Z42p5.s28p
spec no 7
differential 1
ccicn 1
il 3 4
rl 3 3
xtalk 3 2
xtalk 3 6
xtalk 3 8
figure tag ccICN FEXT
csv tag ccICN FEXT
# standard
infile D:\PCIeCEM5\allTest DUT Z42p5.s28p
spec no 7
differential 1
ccicn 1
il 3 4
rl 3 3
xtalk 3 9
xtalk 3 11
xtalk 3 13
figure tag ccICN NEXT
csv tag ccICN NEXT
```

Make all ADK functions available (License req'd)

Run PCIe 5.0 standard to get ccICN, etc.

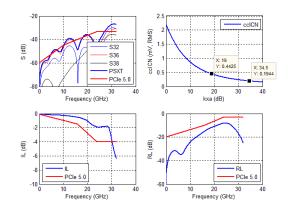

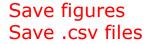

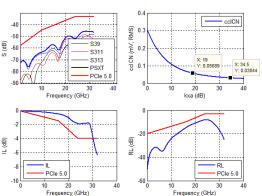

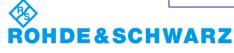

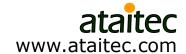

#### Summary

- Accurate de-embedding is crucial for design verification, compliance testing and PCB material property (DK, DF, roughness) extraction.
- Traditional de-embedding methods can give non-causal errors in device-under-test (DUT) results if the test fixture and calibration structure have different impedance.
- In-Situ De-embedding (ISD), with numerous advanced features beyond simply "splitting 2x thru", addresses such impedance difference through software instead of hardware, thereby improving de-embedding accuracy while reducing hardware cost.

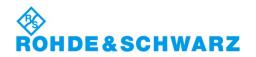

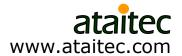

### To explore more... Visit Rohde & Schwarz at Booth #1049

Follow <a href="https://ataitec.com/">https://ataitec.com/</a> and <a href="https://www.facebook.com/ataitec">https://www.facebook.com/ataitec</a>

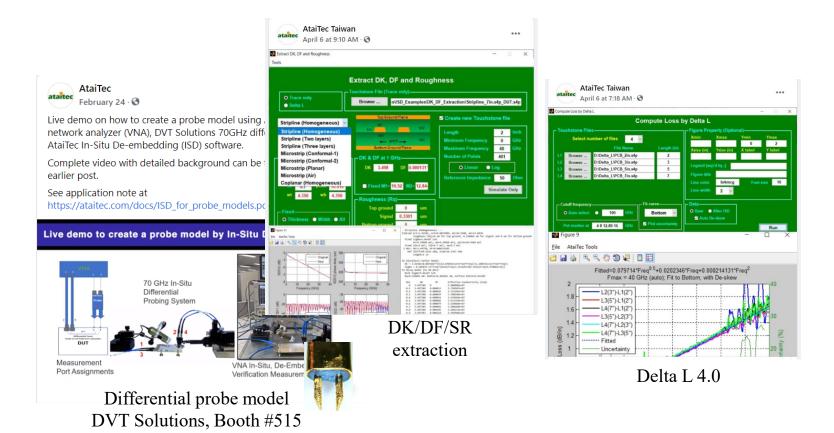

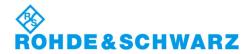

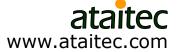